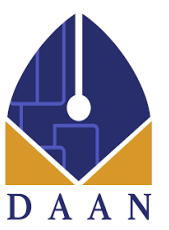

شرکت ارتباطات سیار هوشمند امین دانان بستر برگزاری دوره های آموزشی آنالین

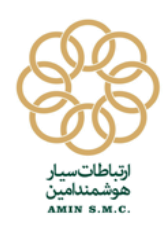

سرویس جلسات آنالین دانشگاه هوشمند با هدف تشکیل و حضور در جلسات کاری و آموزشی ایجاد شده است تا بتوان به سادگی و فقط با چند کلیک به آسانی به صورت مجازی جلسات را برگزار نمایید.

## ابزار و امکانات محیط برگزاری کالس آنالین

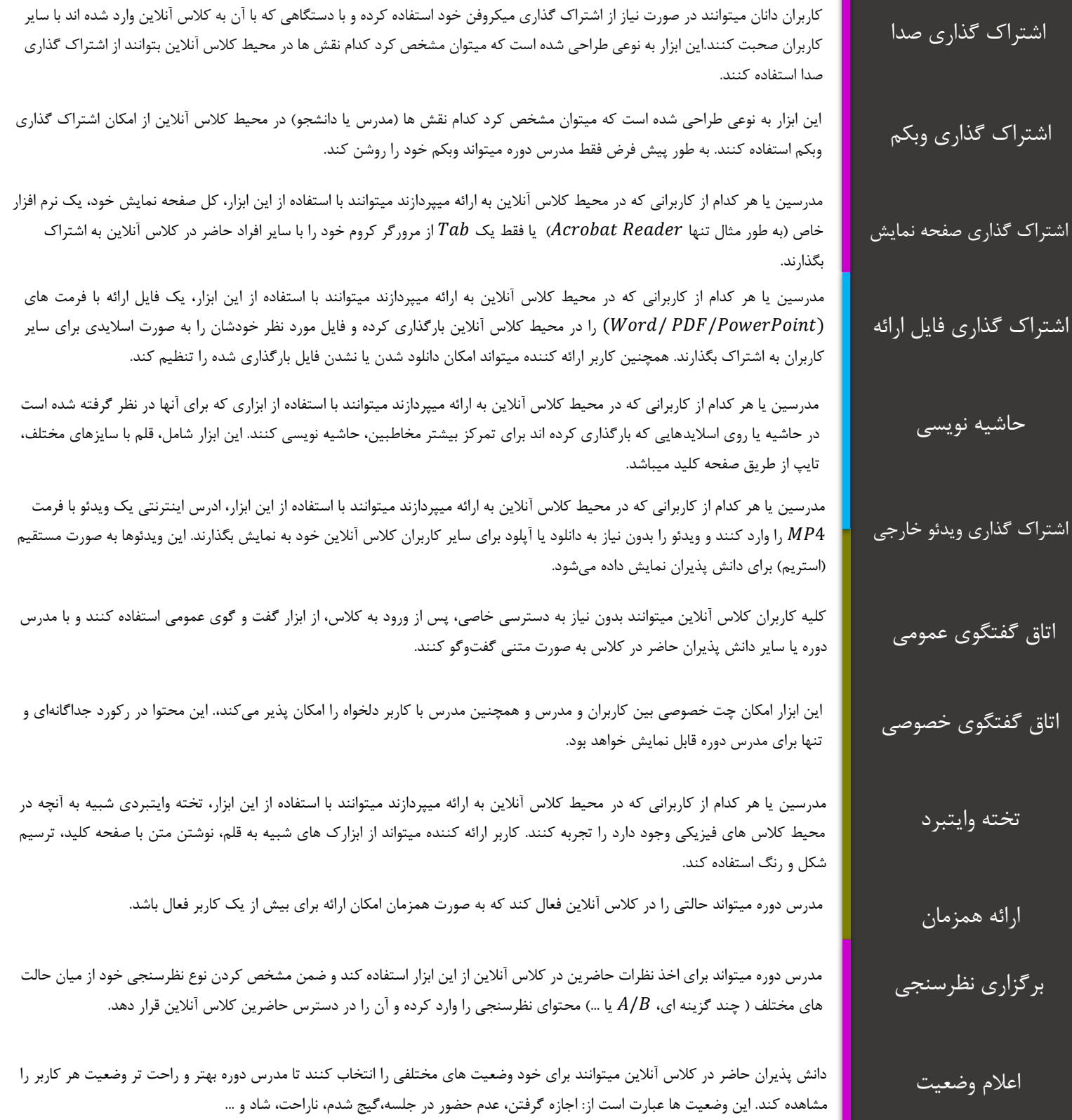

m.fouladi@aminmvno.com

دانش پذیران حاضر در کالس آ[نالین میتوانند برای خود وضعی](http://www.aminmvno.com/)ت های مختلفی را انتخاب کنند تا مدرس دوره بهتر و راحت تر وضعیت هر کاربر را

021 2640 0617 www.aminmvno.com

تهران میرداماد - بین نفت و مدرس - پالک 269

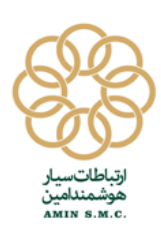

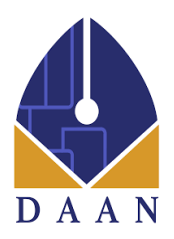

ابزار و امکانات محیط دسترسی به منابع درسی

یکی دیگر از امکاناتی که برای برگزاری دوره های آموزشی مورد نیاز است، محلی برای به اشتراک گذاری منابع درسی و کمک درسی است که مدرس دوره به دانش پذیران معرفی می کند.

به همین منظور دانان، به مدرسین فضای ذخیره سازی ابری ارائه میدهد که میتوانند محتواها، فایل ها و کتب الکترونیکی مورد نظر خود را در آن بارگزاری کرده و در صورت نیاز هر کدام از این محتواها را برای دانش پذیران یک یا چند دوره آموزشی قابل دسترس کنند. با این راهکار مدرسین تنها یک بار فایل های مورد نظر خود را بارگزاری کرده و در طول ترم های مختلف این محتواها را برای دانش پذیران به اشتراک میگذارند.

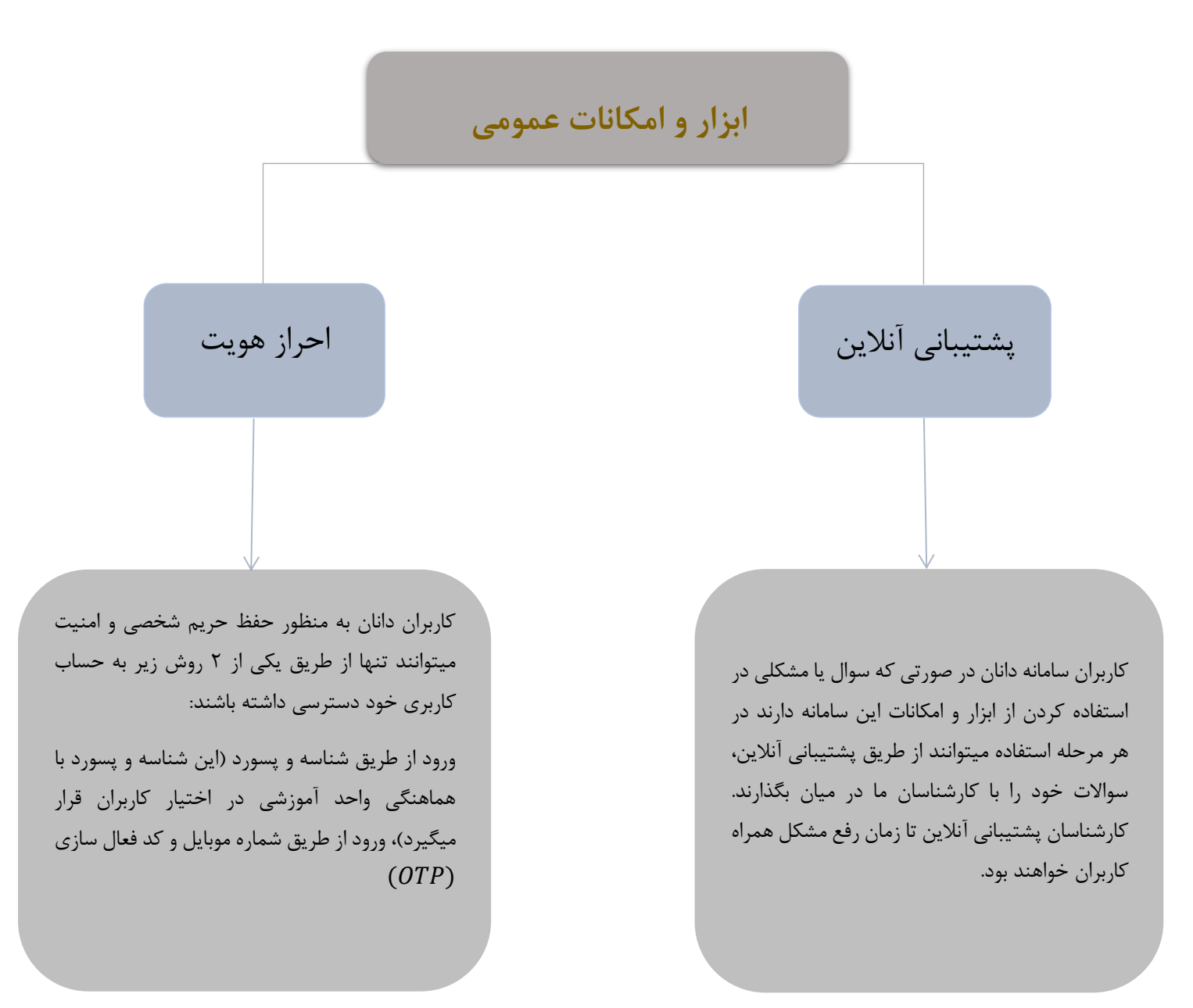

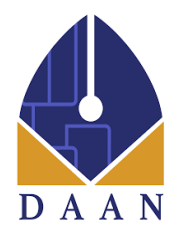

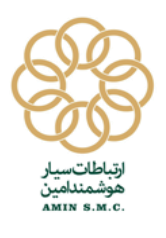

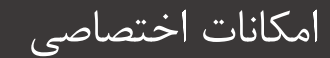

یکی از دیگر از راهکارهایی که دانان برای برگزاری دوره های آموزشی طراحی و پیاده سازی کرده است، امکان برگزاری آزمونهای آنالین است تا بتوان روشی برای ارزشیابی دانش پذیران و افراد حاضر در کالسهای آموزشی آنالین نیز محیا باشد.

به همین منظور مدرس دوره در صورتی که نیاز به ایجاد و برگزاری یک آزمون آنالین داشته باشد تنها با چند کلیک میتواند این آزمون را برای دانش پذیران دوره در دسترس قرار دهد.

مدرس دوره پس از اینکه دکمه ایجاد آزمون را کلیک میکند میبایست نوع آزمون خود را که یکی از موراد روبرو است انتخاب کند

ابزار و امکانات محیط برگزاری آزمون آنالین تستی شفاهی تستی/ تشریحی تشریحی

> **به واحدهای آموزشی با تعداد کاربران باالی ۵ هزار نفر یک نفر اکانت منیجر به منظور پیگیری اختصاصی امور این واحد آموزشی از طرف دانان اختصاص داده میشود تا با باالترین کیفیت بهترین خدمات از طریق دانان را تجربه کنید.**